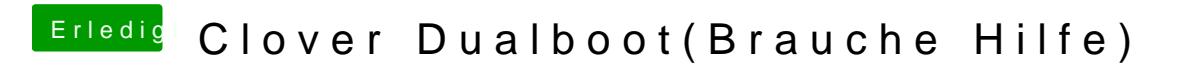

Beitrag von david203 vom 26. Oktober 2016, 17:08

wie soll ich das einstellen?